## **Stylus Rmx Free Download 32**

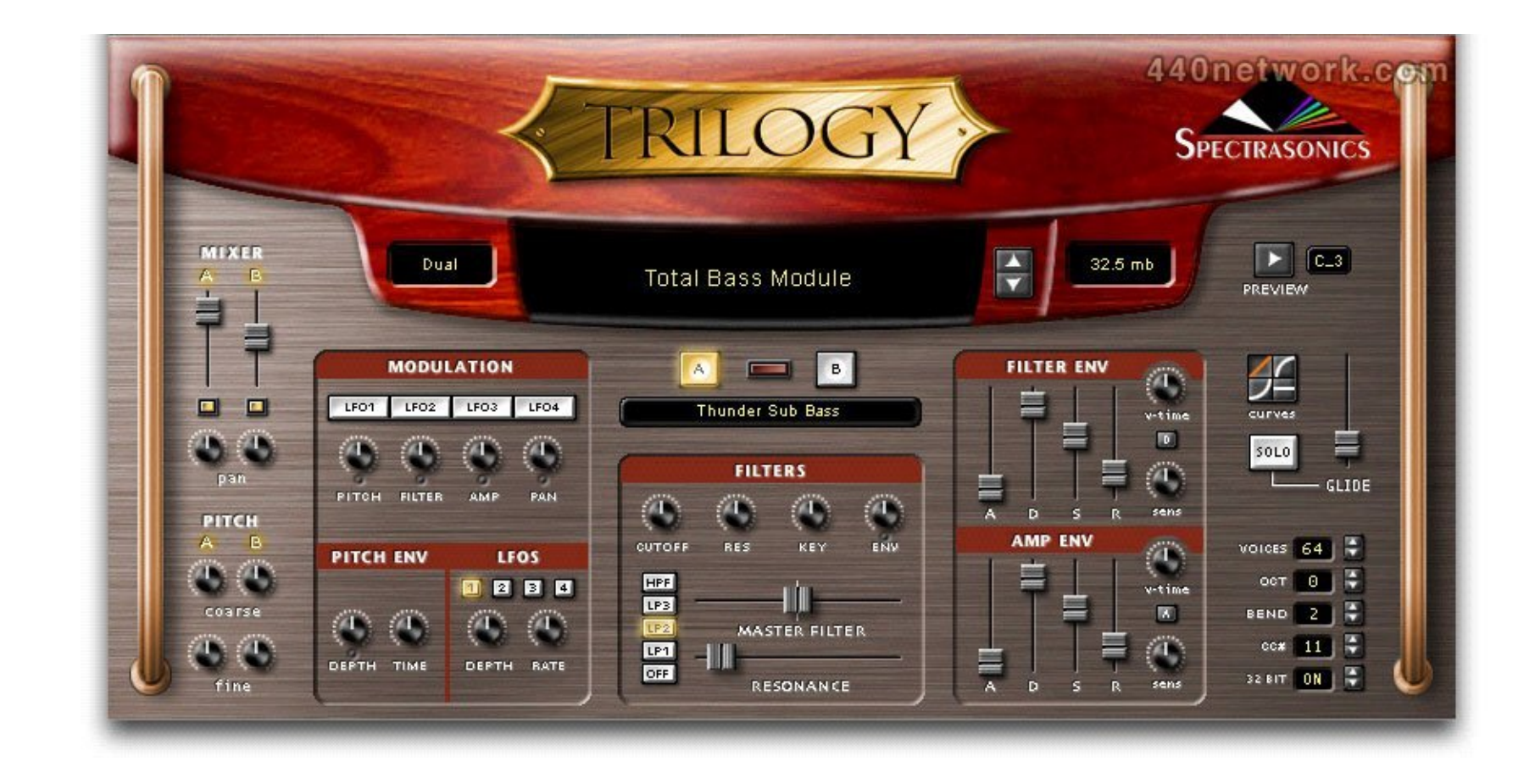

**DOWNLOAD:** <https://byltly.com/2io3z0>

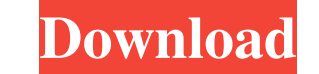

By adding the three versions of the Stylus RMX Xpanded, you will be able to add the same musical styles and sounds into your mix that had previously been the exclusive domain of the Radionomy Xpanded Download the Stylus RM Xpanded To open the Stylus RMX Xpanded, load the Stylus RMX Xpanded to your hard drive and open the Program Files\Stylus RMX Xpanded\Stylus RMX Xpanded.exe. When you open the Stylus RMX Xpanded, you will see the following the top right corner of the Preferences window to open the Preferences window. Step 4. Add the folder containing the Stylus RMX Xpanded files to the Extension list The Stylus RMX Xpanded program, along with a number of oth Preferences window Click on the Extensions tab and select the Add button. Select the Stylus RMX Xpanded folder from the folder list. Step 5. Enter a name for the extension folder Enter the name for the extension Name box. RMX Xpanded, click on the Start button. The Stylus RMX Xpanded window will open: Step 7. Check the Stylus RMX Xpanded Settings To check the Stylus RMX Xpanded settings, click on the Preferences button in the upper right co

Related links:

[x force keygen Inventor 2019 64 bit tam indir](http://jumsopas.yolasite.com/resources/x-force-keygen-Inventor-2019-64-bit-tam-indir.pdf) [Jasc Paint Shop Pro v9.0.1 crack.rar keygen](http://paineami.yolasite.com/resources/Jasc-Paint-Shop-Pro-v901-crackrar-keygen.pdf) [Adobephotoshopcs51extended121swedishcrack](http://horstourchoo.yolasite.com/resources/Adobephotoshopcs51extended121swedishcrack.pdf)